## **Exercice 1 :**[Question barrière]

- 1. Soit *A* un événement tel que  $\mathbb{P}(A) = p$ , où  $p \in ]0,1[$ . Écrire la commande **Python** permettant de simuler la réalisation de l'événement *A* :
- 2. Compléter la fonction **Python** suivante pour qu'elle prenne en argument un réel *p* ∈]0*,* 1[ et qu'elle renvoie une simulation d'une variable aléatoire  $X \hookrightarrow \mathcal{B}(p)$ :

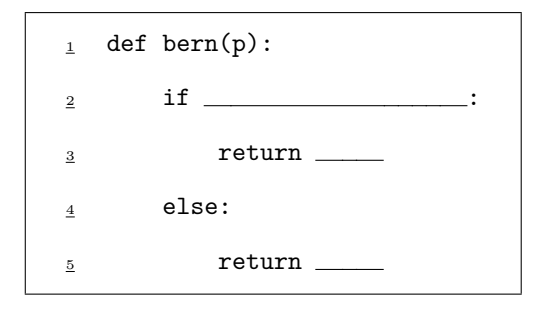

**Exercice 2 :** On considère une urne contenant *a* boules rouges et *b* boules vertes (où *a* et *b* sont deux entiers supérieurs ou égaux à 1). On effectue une série infinie de tirages avec remise dans cette urne. On note *Z* la variable aléatoire égale au rang d'obtention de la première boule rouge et on note, pour tout entier *n* ≥ 1, *Y<sup>n</sup>* la variable aléatoire égale au nombre de boules vertes obtenues lors des *n* premiers tirages.

1. Compléter la fonction **Python** suivante pour qu'elle simule *Z* :

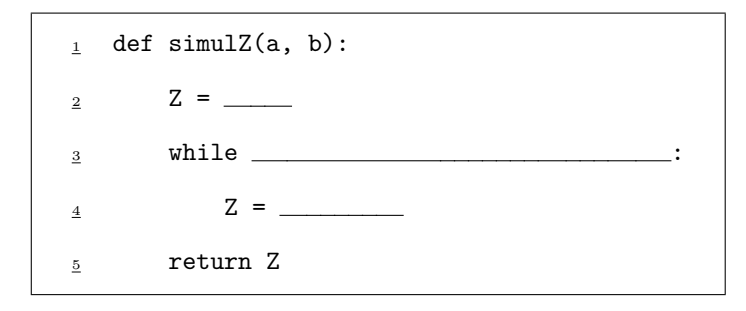

2. Compléter la fonction **Python** suivante pour qu'elle simule  $Y_n$ :

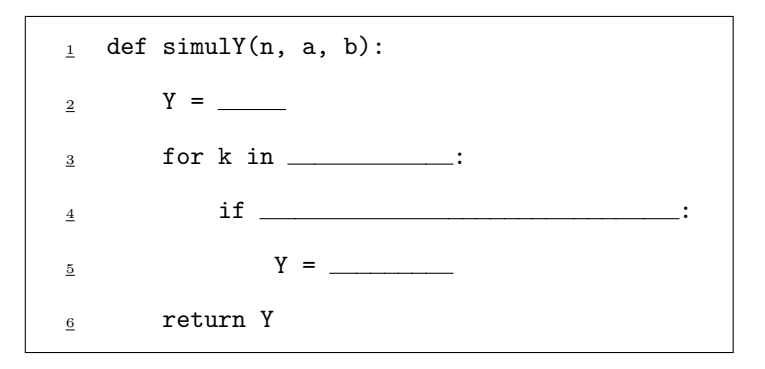